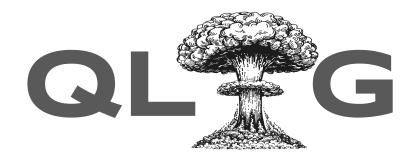

# The **OPPENHEIMER** Update IETF 118 – Prague – 2023-11

Robin Marx, Luca Niccolini, Marten Seemann, Lucas Pardue

### Since IETF 117

- Published 2 new drafts
  - Added ECN events
  - Editorial updates (structure, remove IANA)

- Need some input on issues
  - Remove QPACK
  - Connection migration / Path ID

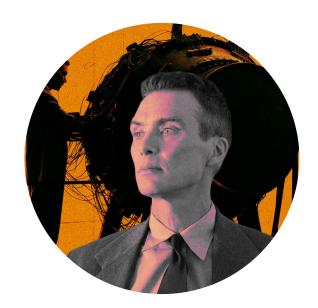

## Added ECN info/events #263

```
ECN = "Not-ECT" / "ECT(1)" / "ECT(0)" / "CE"
    In QUIC:DatagramsSent / DatagramsReceived
ECNStateUpdated = {
  ? old: ECNState
    new: ECNState
ECNState =
  ; testing in progress
  "testing" /
  ; waiting for ack of testing packets
  "unknown" /
  ; testing failed
  "failed" /
  ; testing successful, now sending with ECT(0) marking
  "capable"
```

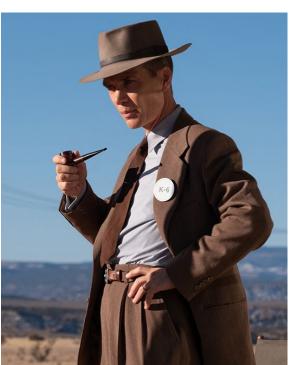

## Remove QPACK?! #335

Current: Wire Image

- SetDynamicTableCapacityInstruction
- LiteralHeaderFieldWithName

Ideal: High-Level usability

- HeadOfLineBlocked
- TableEntryAdded/Removed

Problem 1: no experience/opinions

Problem 2: blocking progress

Solution: move it to separate doc?

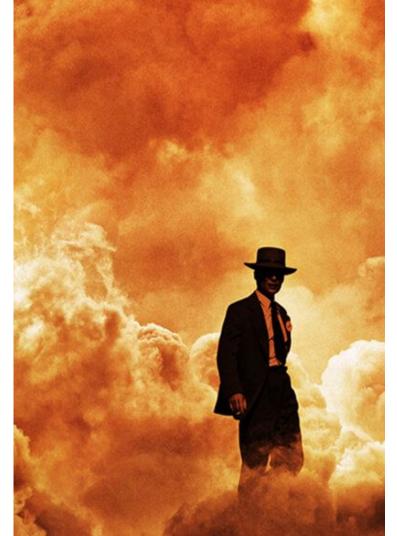

#### Basic idea:

```
{time: 12456, path: "my_first_path", name: "quic:packet_sent", data: {...}}
```

#### Path ID can be any string:

- path: "192.0.2.0:12345-203.0.113.0:443-0xFACADE"
- path: "2001:0db8:85a3:::8a2e:0370:7334:12345 2001:0db8:85a3:::8a2e:0370:7335-12346-0xDE1E7E"
- path: "0xABC123"
- path: "76dd12427552987b85a823f0d807de785f58271e"
- path: "the fellowship of the ring"
- ...

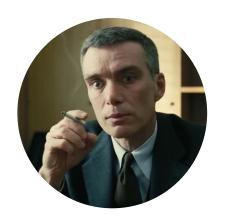

#### **Associate metadata with PathID (if wanted):**

```
PathAssigned = {
    path_id: text
    ? path_remote: PathEndpointInfo
    ? path_local: PathEndpointInfo
PathEndpointInfo = {
    ? ip_v4: IPAddress
    ? ip_v6: IPAddress
    ? port_v4: uint16
    ? port_v6: uint16
    ? connection_ids: [+ ConnectionID]
```

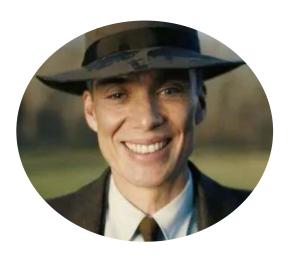

Can **update metadata** later by logging again (e.g., after migration)

**Default path\_id is ""** (associate path info in non-migration traces)

#### **Explicit Connection Migration states:**

```
QUICMigrationStateUpdated = {
    ? old: MigrationState
    new: MigrationState
    ? path_id: PathID
    ? path_remote: PathEndpointInfo
    ? path_local: PathEndpointInfo
MigrationState =
    "probing_started" /
    "probing_abandoned" /
    "probing_successful" /
    "migration_started" /
    "migration_abandoned" /
    "migration_complete"
```

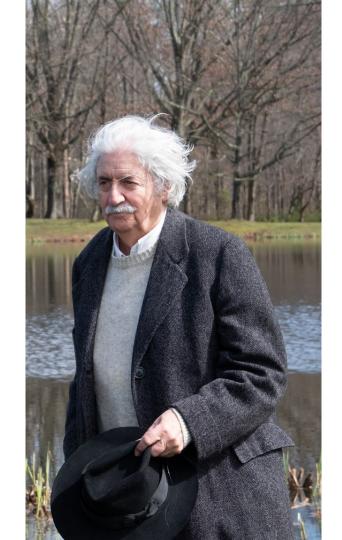

#### **Summary:**

- Path ID for each event ⇒ each event can have associated IP/port/CID
- Path ID is separate from metadata ⇒ efficient, privacy-aware
- Explicit Connection Migration states ⇒ extra clarity if needed

Should be enough to support tooling like qvis
Should be multipath "proof"

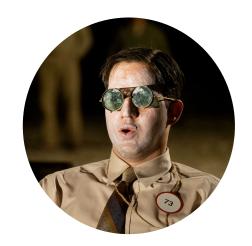

## The end (for qpack?)

- Added ECN events
- Remove QPACK?
- "Path" proposal!

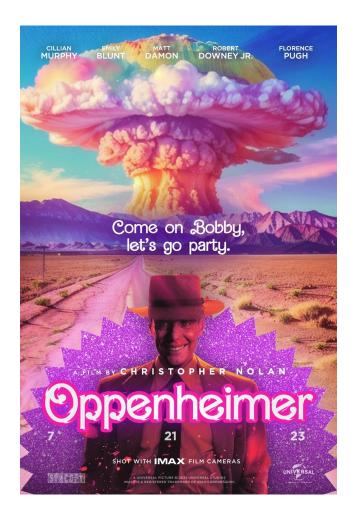